# Package 'MASSExtra'

May 2, 2021

<span id="page-0-0"></span>Type Package

Title Some 'MASS' Enhancements

Version 1.1.2

Author Bill Venables

Maintainer Bill Venables <br/>bill.venables@gmail.com>

Description Some enhancements, extensions and additions to the facilities of the recommended 'MASS' package that are useful mainly for teaching purposes, with more convenient default settings and user interfaces. Key functions from 'MASS' are imported and re-exported to avoid masking conflicts. In addition we provide some additional functions mainly used to illustrate coding paradigms and techniques, such as Gramm-Schmidt orthogonalisation and generalised eigenvalue problems.

License GPL-2 | GPL-3

**Depends**  $R (= 4.0.0)$ 

Imports methods, graphics, stats, MASS, utils, grDevices, demoKde

Encoding UTF-8

LazyData true

RoxygenNote 7.1.1

Suggests knitr, rmarkdown, patchwork, visreg, tidyverse

VignetteBuilder knitr

NeedsCompilation no

Repository CRAN

Date/Publication 2021-05-02 07:10:02 UTC

# R topics documented:

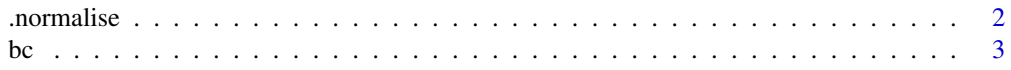

#### <span id="page-1-0"></span>2 . normalise that the contract of the contract of the contract of the contract of the contract of the contract of the contract of the contract of the contract of the contract of the contract of the contract of the contrac

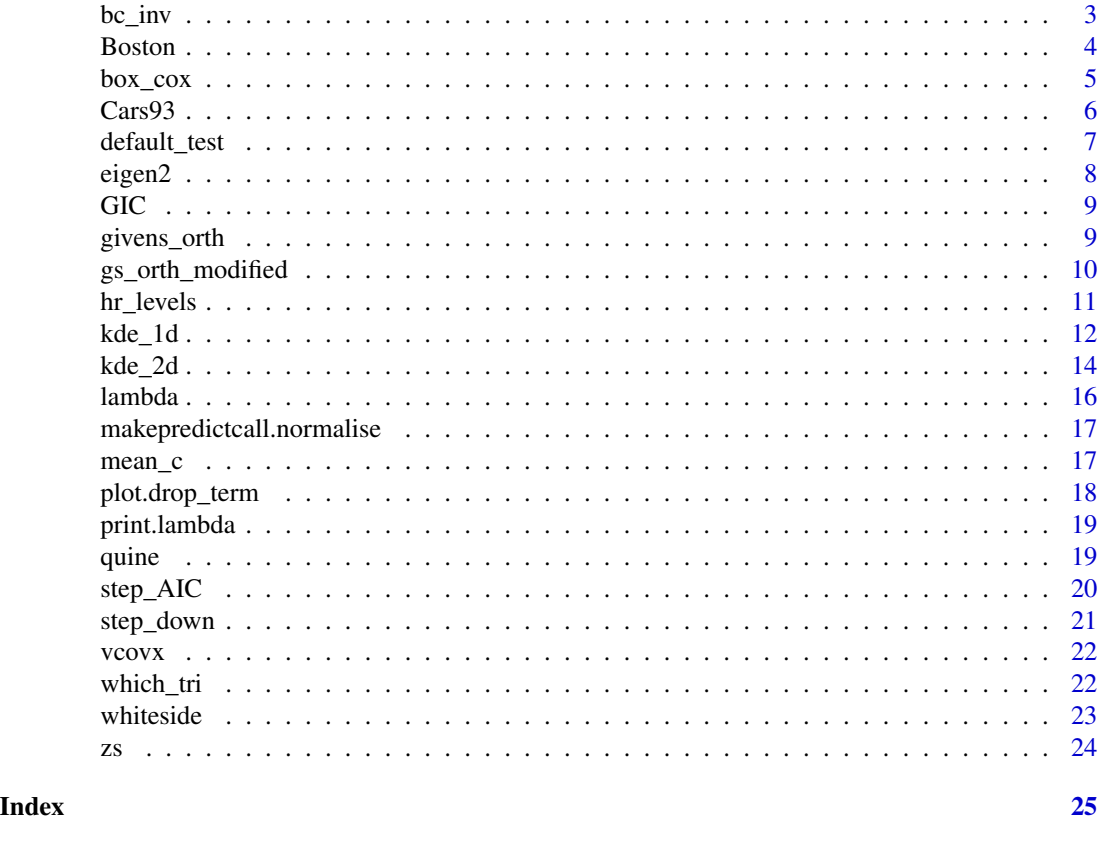

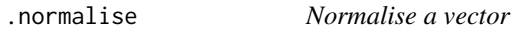

# Description

Similar to base::scale() but returning a vector with class attribute. Used for safe prediction

# Usage

.normalise(x, location, scale)

# Arguments

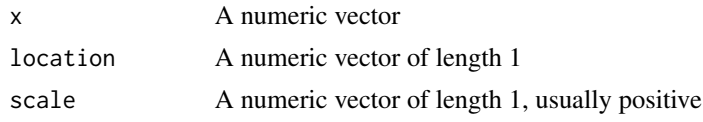

# Value

A normalised vector inheriting from class "normalise"

Compute the box-cox transform of a vector of values, handling the region near lambda =  $0$  with some care

# Usage

 $bc(y,$  lambda, eps =  $1e-04$ )

# Arguments

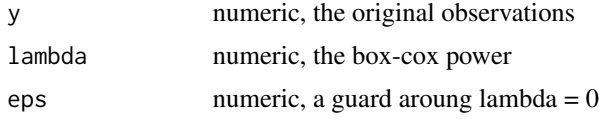

#### Value

A vector of transformed quantities

# Examples

```
plot(12:50, bc(12:50, -1), type = "l", xlab = "MPG", ylab = "bc(MPG, -1)",
    las = 1, col = "sky blue", panel.first = grid()points(bc(MPG.city, -1) ~ MPG.city, data = Cars93, pch = 16, cex = 0.7)
```
bc\_inv *Box-Cox transform inverse*

# Description

Find the original value corresponding to a box-cox transform

# Usage

bc\_inv(z, lambda, eps = 1e-05)

# Arguments

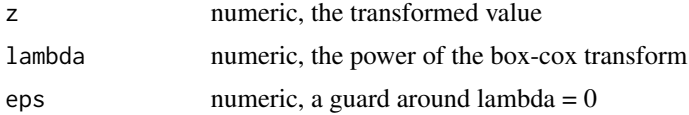

<span id="page-2-0"></span>bc *Box-Cox transform*

#### <span id="page-3-0"></span>4 Boston

# Value

A vector of original quantities

# Examples

```
invy \le with(Cars93, bc(MPG.city, lambda = -1))
mpgc \leq bc_inv(invy, lambda = -1)
range(mpgc - Cars93$MPG.city)
```
Boston *Boston*

#### Description

Taken from the MASS data sets. See MASS::<data set> for more information

#### Usage

Boston

#### Format

A data frame with 506 rows and 14 columns:

crim numeric: As for MASS dataset of the same name. zn numeric: As for MASS dataset of the same name. indus numeric: As for MASS dataset of the same name. chas integer: As for MASS dataset of the same name. nox numeric: As for MASS dataset of the same name. rm numeric: As for MASS dataset of the same name. age numeric: As for MASS dataset of the same name. dis numeric: As for MASS dataset of the same name. rad integer: As for MASS dataset of the same name. tax numeric: As for MASS dataset of the same name. ptratio numeric: As for MASS dataset of the same name. black numeric: As for MASS dataset of the same name. lstat numeric: As for MASS dataset of the same name. medv numeric: As for MASS dataset of the same name.

<span id="page-4-0"></span>

A front-end to [boxcox](#page-0-0) with slicker display and better defaults

# Usage

```
box_cox(object, ...)
## S4 method for signature 'formula'
box\_cox(object, data = sys.parent(), ...)## S4 method for signature 'lm'
box\_cox(object, ..., plotit, flag = 0.4)## S3 method for class 'box_cox'
plot(
 x,
  ...,
 \text{las} = 1,
 xlab = expression(lambda),
 ylab,
 col.lines = "steel blue"
\mathcal{L}## S3 method for class 'box_cox'
print(
 x,
  ...,
 \text{las} = 1,
 xlab = expression(lambda),
 ylab,
 col.lines = "steel blue"
)
```
# Arguments

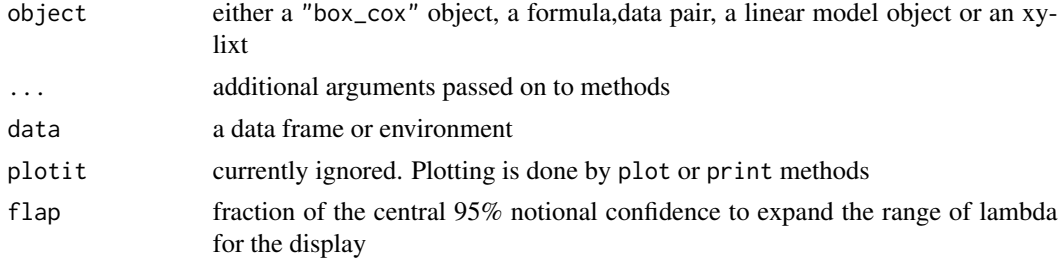

<span id="page-5-0"></span>x a "box\_cox" object to be displayed xlab, ylab, las as for plot col.lines colour to use for indicator lines in the display

#### Value

an object of class "box\_cox"

# Examples

box\_cox(MPG.city ~ Weight, Cars93)

Cars93 *Cars93*

#### Description

Taken from the MASS data sets. See MASS::<data set> for more information

# Usage

Cars93

# Format

A data frame with 93 rows and 27 columns:

Manufacturer factor: As for MASS dataset of the same name. Model factor: As for MASS dataset of the same name. Type factor: As for MASS dataset of the same name. Min.Price numeric: As for MASS dataset of the same name. Price numeric: As for MASS dataset of the same name. Max.Price numeric: As for MASS dataset of the same name. MPG.city integer: As for MASS dataset of the same name. MPG.highway integer: As for MASS dataset of the same name. AirBags factor: As for MASS dataset of the same name. DriveTrain factor: As for MASS dataset of the same name. Cylinders factor: As for MASS dataset of the same name. EngineSize numeric: As for MASS dataset of the same name. Horsepower integer: As for MASS dataset of the same name. RPM integer: As for MASS dataset of the same name. Rev.per.mile integer: As for MASS dataset of the same name. Man.trans.avail factor: As for MASS dataset of the same name.

# <span id="page-6-0"></span>default\_test 7

Fuel.tank.capacity numeric: As for MASS dataset of the same name. Passengers integer: As for MASS dataset of the same name. Length integer: As for MASS dataset of the same name. Wheelbase integer: As for MASS dataset of the same name. Width integer: As for MASS dataset of the same name. Turn.circle integer: As for MASS dataset of the same name. Rear.seat.room numeric: As for MASS dataset of the same name. Luggage.room integer: As for MASS dataset of the same name. Weight integer: As for MASS dataset of the same name. Origin factor: As for MASS dataset of the same name. Make factor: As for MASS dataset of the same name.

default\_test *Guess the default test*

#### **Description**

Find an appropriate test to use in [dropterm](#page-0-0) if not specified

#### Usage

```
default_test(object)
## Default S3 method:
default_test(object)
## S3 method for class 'negbin'
default_test(object)
## S3 method for class 'lmerMod'
default_test(object)
## S3 method for class 'glmerMod'
default_test(object)
## S3 method for class 'multinom'
default_test(object)
## S3 method for class 'polr'
default_test(object)
## S3 method for class 'glm'
default_test(object)
## S3 method for class 'lm'
default_test(object)
```
#### <span id="page-7-0"></span>Arguments

object a fitted model object accommodated by [dropterm](#page-0-0)

# Value

A character string, one of "F","Chisq",or "none"

# Examples

fm  $\leq$  glm.nb(Days  $\sim$  .^3, quine) default\_test(fm)

eigen2 *Generalized eigenvalue problem*

#### Description

Solves the generalized eigenvalue problem  $(B - lambda*W)*alpha = 0$ , where B and W are symmetric matrices of the same size, W is positive definite, lambda is a scalar and alpha and 0 are vectors.

#### Usage

eigen2(B, W)

# Arguments

B, W Similarly sized symmetric matrices with W positive definite.

# Details

If W is not specified,  $W = I$  is assumed.

# Value

A list with components values and vectors as for [eigen](#page-0-0)

```
X <- as.matrix(subset(iris, select = -Species))
W <- crossprod(resid(aov(X ~ Species, iris)))
B \leq -\csc{r} \operatorname{cossprod}(resid(aov(X \sim 1, \ldots, \text{iris}))) - Wn <- nrow(iris)
p <- length(levels(iris$Species))
(ev <- eigen2(B/(p - 1), W/(n - p))) ## hand-made discriminant analysis
DF <- X %*% ev$vectors[, 1:2]
with(iris, {
     plot(DF, col = Species, pch = 20,
          xlab = expression(DF[1]), ylab = expression(DF[2]))
```
<span id="page-8-0"></span>})

legend("topleft", levels(Species), pch = 20, col = 1:3)

GIC *Intermediate Information Criterion*

# Description

An AIC-variant criterion that weights complexity with a penalty mid-way between 2 (as for AIC) and log(n) (as for BIC). I.e. "not too soft" and "not too hard", just "Glodilocks".

# Usage

GIC(object)

## Arguments

object a fitted model object for which the criterion is desired

# Value

The GIC criterion value

# Examples

gm <- glm.nb(Days ~ Sex/(Age + Eth\*Lrn), quine)  $c(AIC = AIC(gm), GIC = GIC(gm), BIC = BIC(gm))$ 

givens\_orth *Givens orthogonalisation*

# Description

Orthogonalization using Givens' method.

# Usage

givens\_orth(X, nullspace = FALSE)

#### Arguments

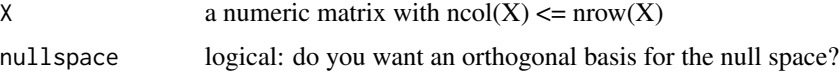

# Value

A list with components Q, R, as normally defined, and if nullspace is TRUE a further component N giving the basis for the requested null space of X

# Examples

```
set.seed(1234)
X \leftarrow matrix(rnorm(7*6), 7)givens_orth(X, nullspace = TRUE)
```
gs\_orth\_modified *Gram-Schmidt orthogonalization*

# Description

Either classical or modified algorithms. The modified algorithm is the more accurate.

# Usage

gs\_orth\_modified(X)

# gs\_orth(X)

# Arguments

X a numerical matrix with  $ncol(X) \leq nrow(X)$ 

# Value

A list with two components, Q, R, as usually defined.

```
set.seed(1234)
X <- matrix(rnorm(10*7), 10)
gs_orth_modified(X)
all.equal(gs_orth(X), gs_orth_modified(X))
all.equal(gs_orth_modified(X), givens_orth(X))
```
<span id="page-9-0"></span>

<span id="page-10-0"></span>hr\_levels *#' @rdname kde\_1d #' @export kernelBiweight <- function(x, mean = 0, sd = 1) h <- sqrt(7)\*sd ifelse((z <- abs(x-mean)) < h, 15/16\*(1 - (z/h)^2)^2/h, 0)*

#### Description

#' @rdname kde\_1d #' @export kernelCosine <- function(x, mean = 0, sd = 1) h <- sqrt(1/(1- $8$ /pi^2))\*sd ifelse((z <- abs(x-mean)) < h, pi/4\*cos((pi\*z)/(2\*h))/h, 0)

#### Usage

hr\_levels(x, ...) ## Default S3 method:  $hr\_levels(x, p = (1:9)/10, ...)$ ## S3 method for class 'kde\_2d'  $hr\_levels(x, ...)$ 

#### Arguments

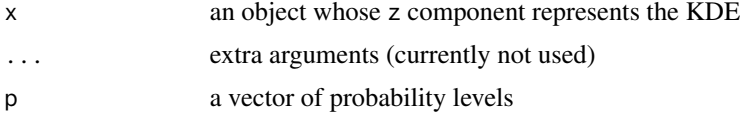

# Details

#' @rdname kde  $1d$  #' @export kernelEpanechnikov <- function(x, mean = 0, sd = 1) h <- sqrt(5)\*sd ifelse((z <- abs(x-mean)) < h,  $3/4*(1 - (z/h)^2)/h$ , 0)

#' @rdname kde\_1d #' @export kernelGaussian <- function(x, mean = 0, sd = 1) dnorm(x, mean = mean,  $sd = sd$ 

#' @rdname kde\_1d #' @export kernelLogistic <- function(x, mean = 0, sd = 1) stats::dlogis(x, mean, sqrt(3)/pi\*sd)

#' @rdname kde\_1d #' @export kernelOptCosine <- function(x, mean = 0, sd = 1) h <- sqrt(1/(1- $8\pi/2$ )\*sd ifelse((z <- abs(x-mean)) < h, pi/4\*cos((pi\*z)/(2\*h))/h, 0)

#' @rdname kde\_1d #' @export kernelRectangular <- function(x, mean = 0, sd = 1) h <- sqrt(3)\*sd ifelse(abs(x-mean) < h,  $1/(2<sup>*</sup>h)$ , 0)

#' @rdname kde\_1d #' @export kernelSquaredCosine <- function(x, mean = 0, sd = 1) h < $sqrt(3/(1-6/pi^2))^*$ sd ifelse((z <- abs(x-mean)) < h,  $cos(pi^*z/(2*h))^2/h$ , 0)

#' @rdname kde\_1d #' @export kernelTriangular <- function(x, mean = 0, sd = 1) h <- sqrt(24)\*sd/2 ifelse( $(z < -abs(x-mean)) < h$ ,  $(1 - z/h)/h$ , 0)

#' @rdname kde\_1d #' @export kernelTricube <- function(x, mean = 0, sd = 1) h <- sqrt(243/35)\*sd ifelse((z <- abs(x - mean)) < h, 70/81\*(1 - (z/h)^3)^3/h, 0)

<span id="page-11-0"></span>#' @rdname kde\_1d #' @export kernelTriweight <- function(x, mean = 0, sd = 1) h <- sqrt(9)\*sd ifelse((z <- abs(x-mean)) < h,  $35/32*(1 - (z/h)^2)^3/h$ , 0)

#' @rdname kde 1d #' @export kernelUniform <- function(x, mean = 0, sd = 1) h <- sqrt(3)\*sd ifelse(abs(x-mean) < h,  $1/(2<sup>*</sup>h)$ , 0)

Home Range levels

For an object representing a 2-dimensional kernel density estimate find the level(s) defining a central "home range" region, that is, a region of probability content p for which all density points within the region are higher than any density point outside the region. This makes it a region of probability p with smallest area.

#### Value

A vector of density levels defining the home range contours

# Examples

```
krc <- with(Boston, {
 criminality <- log(crim)
 spaciousness <- sqrt(rm)
 kde_2d(criminality, spaciousness)
})
plot(krc, xlab = expression(italic(Criminality)),
          ylab = expression(italic(Spaciousness)))
home \le hr_levels(krc, p = 0.5)
contour(krc, add = TRUE, levels = home, labels = "50%")
```
<span id="page-11-1"></span>

kde\_1d *One-dimensional Kernel Density Estimate*

#### **Description**

A pure R implementation of an approximate one-dimensional KDE, similar to [density](#page-0-0) but using a different algorithm not involving [fft](#page-0-0). Two extra facilities are provided, namely (a) the kernel may be given either as a character string to select one of a number of kernel functions provided, or a user defined R function, and (b) the kde may be fitted beyond the prescribed limits for the result, and folded back to emulate the effect of having known bounds for the distribution.

#### Usage

```
kde_1d(
  x,
 bw = bw.nrd0.
 kernel = c("gaussian", "biweight", "cosine", "epanechnikov", "logistic", "optCosine",
  "rectangular", "squaredCosine", "triangular", "tricube", "triweight", "uniform"),
  n = 512,
  limits = c(rx[1] - cut * bw, rx[2] + cut * bw),cut = 3,
```
#### $kde\_1d$  13

```
na.rm = FALSE,
  adjust = 1,fold = FALSE,
  ...
\mathcal{L}## S3 method for class 'kde_1d'
print(x, \ldots)## S3 method for class 'kde_1d'
plot(
  x,
  ...,
  col = "steel blue",
  \text{las} = 1,
  xlab = bquote(x == italic(.(x$data_name))),ylab = expression(kde(italic(x)))
\mathcal{L}
```
# Arguments

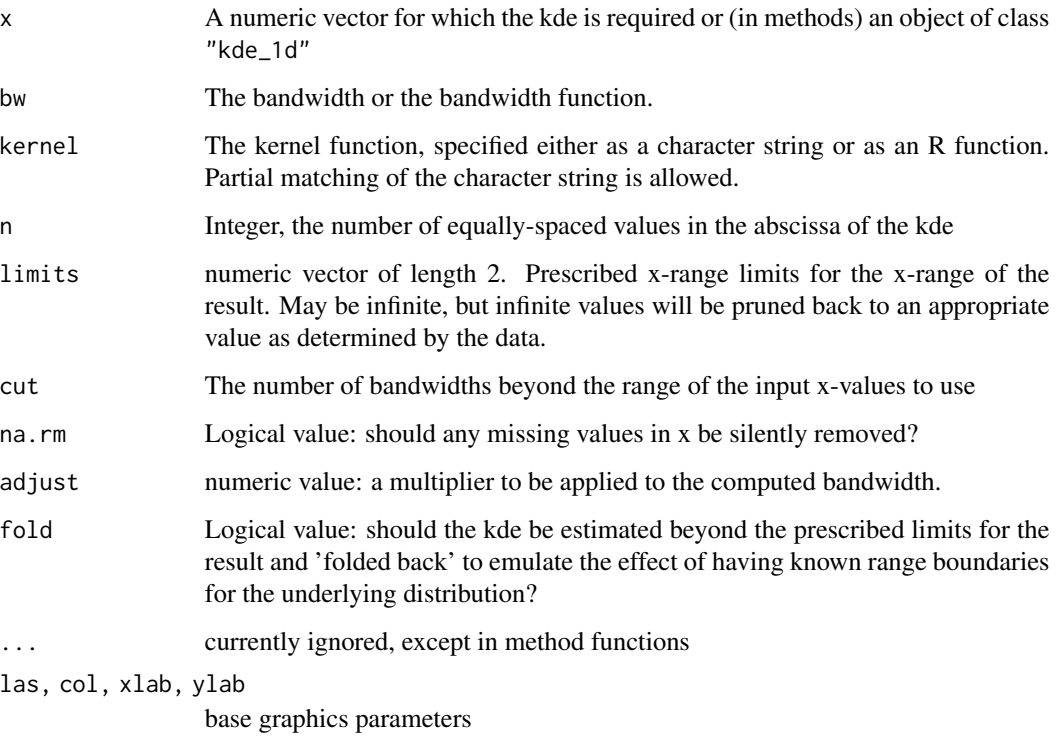

# Value

A list of results specifying the result of the kde computation, of class "kde\_1d"

#### Examples

```
set.seed(1234)
u <- runif(5000)
kdeu0 \le k kde_1d(u, limits = c(-Inf, Inf))
kdeu1 <- kde_1d(u, limits = 0:1, kernel = "epan", fold = TRUE)
plot(kdeu0, col = 4)
lines(kdeu1, col = "dark green")
fun <- function(x) (0 < x & x < 1) + 0curve(fun, add=TRUE, col = "grey", n = 1000)
```
kde\_2d *A Two-dimensional Kernel Density Estimate*

# Description

A pure R implementation of an approximate two-dimensional kde computation, where the approximation depends on the x- and y-resolution being fine, i.e. the number of both x- and y-points should be reasonably large, at least 256. The coding follows the same idea as used in [kde2d](#page-0-0), but scales much better for large data sets.

#### Usage

```
kde_2d(
  x,
  y = NULL,
  bw = list(x = bw.nrd0, y = bw.nrd0),
 kernel = c("gaussian", "biweight", "cosine", "epanechnikov", "logistic", "optCosine",
   "rectangular", "squaredCosine", "triangular", "tricube", "triweight", "uniform"),
  n = 128,
  x_limits = c(rx[1] - cut * bw["x"], rx[2] + cut * bw["x"]),
  y_limits = c(ry[1] - cut * bw["y"], ry[2] + cut * bw["y"]),
  cut = 1,
  na.rm = FALSE,
  adjust = 53/45,
  ...
\lambda## S3 method for class 'kde_2d'
print(x, \ldots)## S3 method for class 'kde_2d'
plot(
 x,
  ...,
  \text{las} = 1,
  xlab = bquote(italic(.(x$data_name[["x"]]))),
  ylab = bquote(italic(.(x$data_name[["y"]]))),
```
<span id="page-13-0"></span>

#### <span id="page-14-0"></span> $kde\_2d$  15

```
col = hcl.colors(50, "YlorRd", rev = TRUE)\lambda
```
#### Arguments

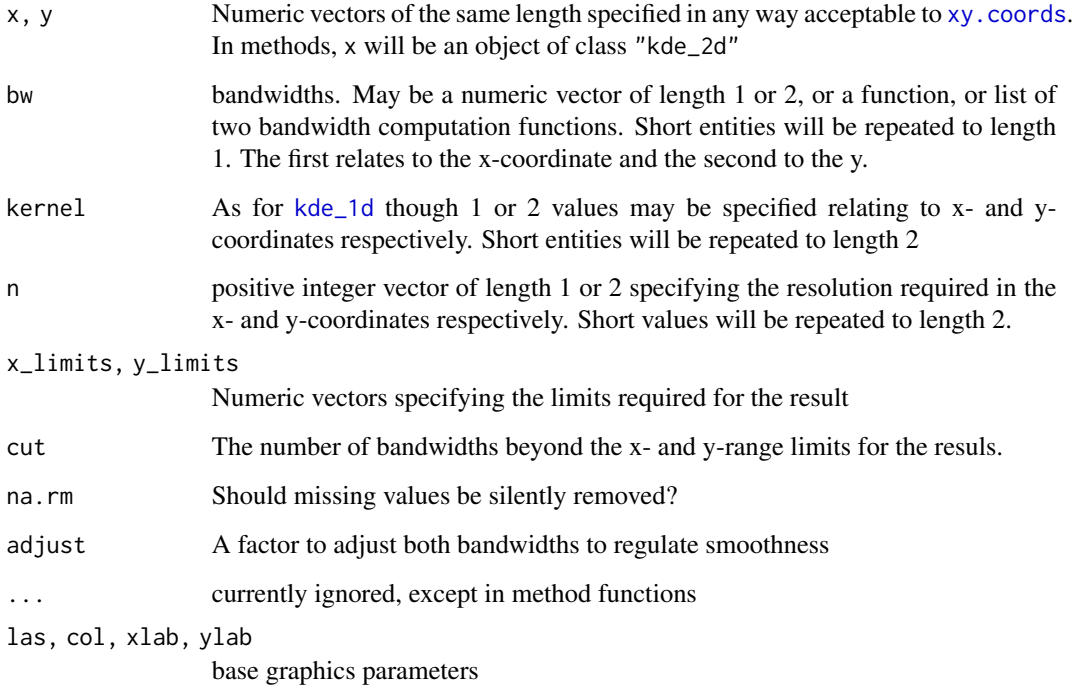

# Value

A list of results of class "kde\_2d". The result may be used directly in [image](#page-0-0) or [contour](#page-0-0).

```
krc <- with(Boston, {
  criminality <- log(crim)
  spaciousness <- sqrt(rm)
 kde_2d(criminality, spaciousness, n = 128, kernel = "biweight")
})
plot(krc, xlab = expression(italic(Criminality)), ylab = expression(italic(Spaciousness)))
levs <- hr_levels(krc)
contour(krc, add = TRUE, levels = levs, labels = names(levs))
with(krc, persp(x, 10*y, 3*z, border="transparent", col = "powder blue",
                theta = 30, phi = 15, r = 20, scale = FALSE, shade = TRUE,
                xlab = "Criminality", ylab = "Spaciousness", zlab = "density"))
```
<span id="page-15-0"></span>

Estimates the box-cox power transformation appropriate for a linear model

# Usage

```
lambda(bc, ...)## S3 method for class 'formula'
lambda(bc, data = sys.parent(), ..., span = 5)## S3 method for class 'lm'
lambda(bc, ..., span = 5)## S3 method for class 'box_cox'
lambda(bc, ..., span = 5)## Default S3 method:
lambda(bc, ...)
```
#### Arguments

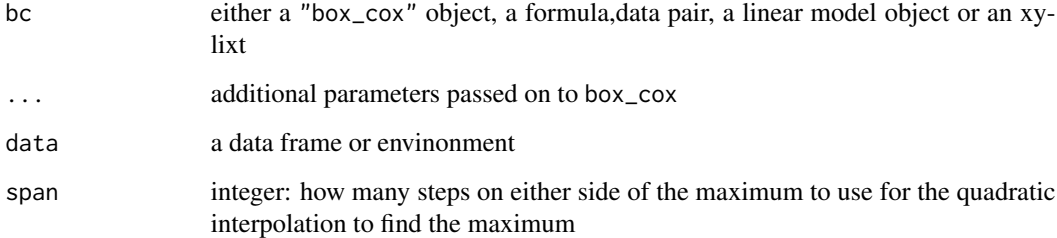

# Value

numeric: the maximum likelihood estimate of the exponent

#### Examples

 $lambda(medv \sim ., Boston, span = 10)$ 

<span id="page-16-0"></span>makepredictcall.normalise

```
Method function for safe prediction
```
## Description

This is an internal function not intended to be called directly by the user.

# Usage

```
## S3 method for class 'normalise'
makepredictcall(var, call)
```
# Arguments

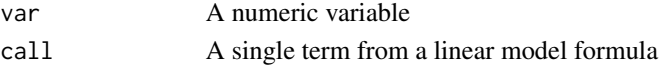

# Value

A call object used in safe prediction

mean\_c *Mean and variance for a circular sample*

# Description

Mean and variance for a circular sample

# Usage

```
mean_c(theta)
```
var\_c(theta)

#### Arguments

theta A vector of angles (in radians)

# Value

The mean (rsp. variance) of the angle sample

```
th <- 2*base::pi*(rbeta(2000, 1.5, 1.5) - 0.5)
c(m = mean_c(th), va = var_c(th))rm(th)
```
<span id="page-17-0"></span>plot.drop\_term *drop\_term plot method*

# Description

drop\_term plot method

# Usage

```
## S3 method for class 'drop_term'
plot(
 x,
  ...,
 horiz = TRUE,
 las = ifelse(horiz, 1, 2),
 col = c("#DF536B", "#2297E6"),
 border = c("#DF536B", "#2297E6"),
  show.model = TRUE
)
```
# Arguments

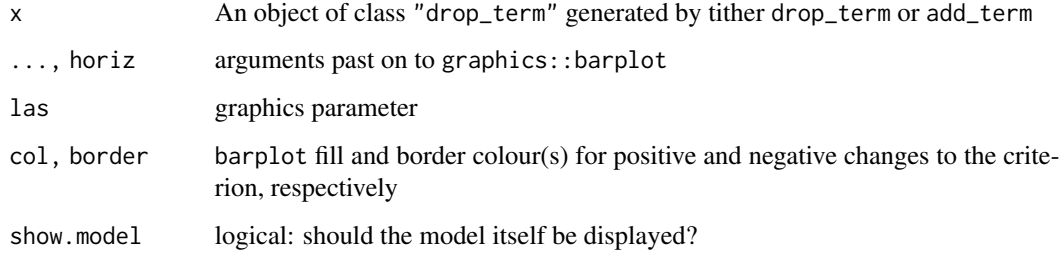

### Value

x invisibly

```
boston_quad <- lm(medv \sim . + (rm + tax + lstat)^2 + poly(rm, 2) +poly(tax, 2) + poly(lstat, 2), Boston)
dboston_quad <- drop_term(boston_quad, k = "bic")
plot(dboston_quad)
plot(dboston_quad, horiz = FALSE)
```
<span id="page-18-0"></span>

Print method for Box-Cox objects

# Usage

## S3 method for class 'lambda'  $print(x, \ldots)$ 

# Arguments

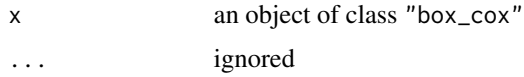

#### Value

x, invisibly

quine *quine*

#### Description

Taken from the MASS data sets. See MASS::<data set> for more information

#### Usage

quine

# Format

A data frame with 146 rows and 5 columns:

Eth factor: As for MASS dataset of the same name.

Sex factor: As for MASS dataset of the same name.

Age factor: As for MASS dataset of the same name.

Lrn factor: As for MASS dataset of the same name.

Days integer: As for MASS dataset of the same name.

<span id="page-19-2"></span><span id="page-19-1"></span><span id="page-19-0"></span>

Front-ends to [stepAIC](#page-0-0) and [dropterm](#page-0-0) with changed defaults. step\_BIC implements a stepwise selection with BIC as the criterion and step\_GIC uses an experimental criterion with a penalty midway between AIC and BIC: the "Goldilocks" criterion.

#### Usage

```
step_AIC(object, \dots, trace = 0, k = 2)
step\_BIC(object, ..., trace = 0, k = max(2, log(nobs(object))))step_GIC(object, ..., trace = 0, k = (2 + \log(nobs(object))))/2)drop_term(
 object,
  ...,
  test = default_test(object),
 k,
  sorted = TRUE,
  decreasing = TRUE,
  delta = TRUE
)
add_term(
 object,
  ...,
  test = default_test(object),
 k,
  sorted = TRUE,
  decreasing = TRUE,
  delta = TRUE)
```
#### Arguments

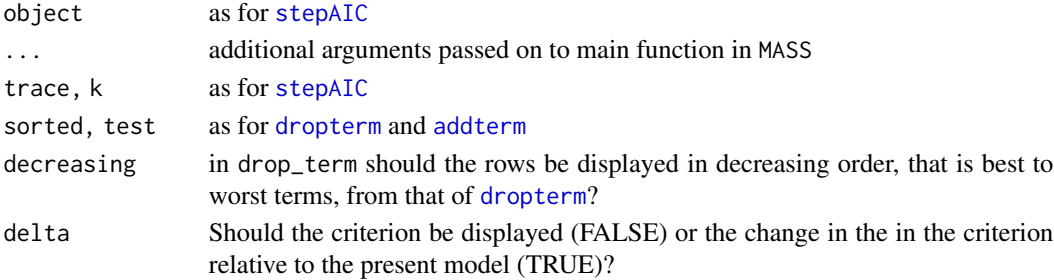

# <span id="page-20-0"></span>step\_down 21

# Value

A fitted model object after stepwise refinement, or a data frame with extra class membership for single term functions.

# Examples

fm <- glm.nb(Days ~ .^3, quine) drop\_term(fm\_aic <- step\_AIC(fm)) drop\_term(fm\_bic <- step\_BIC(fm))

# step\_down *Naive backeward elimination*

### Description

A simple facility to refine models by backward elimination. Covers cases where [drop\\_term](#page-19-1) works but [step\\_AIC](#page-19-2) does not

# Usage

```
step_down(object, ..., trace = FALSE, k)
```
# Arguments

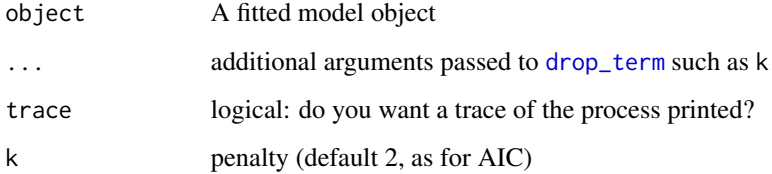

# Value

A refined fitted model object

```
fm <- lm(medv ~ . + (rm + tax + lstat)^2 +
          I((rm - 6)^2) + I((tax - 400)^2) + I((lstat - 12)^2), Boston)
sfm <- step_down(fm, trace = TRUE, k = "bic")
```
<span id="page-21-0"></span>

An extension to the [vcov](#page-0-0) function mainly to cover the additional parameter involved in negative binomial models. (Currently the same as [vcov](#page-0-0) apart from negative binomial models.)

#### Usage

```
vcovx(object, ...)
## Default S3 method:
vcovx(object, ...)
## S3 method for class 'negbin'
vcovx(object, ...)
```
# Arguments

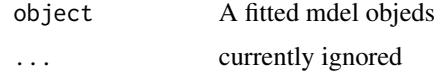

# Value

An extended variance matrix including parameters addition to the regression coefficients

# Examples

```
fm <- glm.nb(Days ~ Sex/(Age + Eth*Lrn), quine)
Sigma <- vcovx(fm)
```
which\_tri *Which in lower/upper triangle*

# Description

Find where the original positions of components are in a matrix given a logical vector corresponding to the lower or upper triangle stored by columns. Similar to which(.., arr.ind = TRUE)

#### Usage

```
which_tri(cond, diag = FALSE, lower = TRUE)
```
#### <span id="page-22-0"></span>whiteside 23

#### **Arguments**

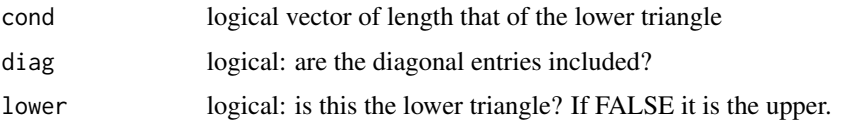

# Value

a two column matrix with the row and column indices as the rows

#### Examples

```
set.seed(123)
X <- matrix(rnorm(20*2), 20, 2)
plot(X, asp = 1, pch = 16, las = 1, xlab = "x", ylab = "y")dX \leftarrow dist(X)ij <- which_tri(dX == max(dX))
points(X[as.vector(ij), ], col = "red", cex = 2, pch = 1)segments(X[ij[1], 1], X[ij[1], 2],
        X[ij[2], 1], X[ij[2], 2], col = "red")
ij <- which_tri(dX == sort(dX, decreasing = TRUE)[2])
points(X[as.vector(ij),], col = "blue", cex = 2, pch = 1)segments(X[ij[1], 1], X[ij[1], 2],
        X[ij[2], 1], X[ij[2], 2], col = "blue")
polygon(X[chull(X), ], border = "sky blue")
rm(X, dX, ij)
```
whiteside *whiteside*

# Description

Taken from the MASS data sets. See MASS::<data set> for more information

#### Usage

whiteside

# Format

A data frame with 56 rows and 3 columns:

Insul factor: As for MASS dataset of the same name.

Temp numeric: As for MASS dataset of the same name.

Gas numeric: As for MASS dataset of the same name.

<span id="page-23-0"></span>These functions are for use in fitting linear models (or allies) with scaled predictors, in such a way that when the fitted model objects are used for prediction (or visualisation) the same scaling parameters will be used with the new data.

### Usage

 $zs(x)$ zu(x) zr(x)  $zq(x)$ 

# Arguments

x A numeric vector

#### Value

a standardised vector containing the parameters needed for use in prediction with new data

```
fm <- lm(Gas ~ Insul/zs(Temp), whiteside)
gm <- lm(Gas ~ Insul/zu(Temp), whiteside)
hm <- lm(Gas ~ Insul/Temp, whiteside)
c(fm = unname(predict(fm, data, frame(Insul = "Before", Temp = 0.0))),gm = unname(predict(gm, data-frame(Insul = "Before", Temp = 0.0))),hm = unname(predict(hm, data.frame(Insul = "Before", Temp = 0.0))))
rm(fm, gm, hm)
```
# <span id="page-24-0"></span>Index

∗ datasets Boston, [4](#page-3-0) Cars93, [6](#page-5-0) quine, [19](#page-18-0) whiteside, [23](#page-22-0) .normalise, [2](#page-1-0) add\_term *(*step\_AIC*)*, [20](#page-19-0) addterm, *[20](#page-19-0)* bc, [3](#page-2-0) bc\_inv, [3](#page-2-0) Boston, [4](#page-3-0) box\_cox, [5](#page-4-0) box\_cox,formula-method *(*box\_cox*)*, [5](#page-4-0) box\_cox,lm-method *(*box\_cox*)*, [5](#page-4-0) boxcox, *[5](#page-4-0)* Cars93, [6](#page-5-0) contour, *[15](#page-14-0)* default\_test, [7](#page-6-0) density, *[12](#page-11-0)* drop\_term, *[21](#page-20-0)* drop\_term *(*step\_AIC*)*, [20](#page-19-0) dropterm, *[7,](#page-6-0) [8](#page-7-0)*, *[20](#page-19-0)* eigen, *[8](#page-7-0)* eigen2, [8](#page-7-0) fft, *[12](#page-11-0)* GIC, [9](#page-8-0) givens\_orth, [9](#page-8-0) gs\_orth *(*gs\_orth\_modified*)*, [10](#page-9-0) gs\_orth\_modified, [10](#page-9-0) hr\_levels, [11](#page-10-0) image, *[15](#page-14-0)* kde2d, *[14](#page-13-0)*

kde\_1d, [12,](#page-11-0) *[15](#page-14-0)* kde\_2d, [14](#page-13-0) lambda, [16](#page-15-0) makepredictcall.normalise, [17](#page-16-0) mean\_c, [17](#page-16-0) plot.box\_cox *(*box\_cox*)*, [5](#page-4-0) plot.drop\_term, [18](#page-17-0) plot.kde\_1d *(*kde\_1d*)*, [12](#page-11-0) plot.kde\_2d *(*kde\_2d*)*, [14](#page-13-0) print.box\_cox *(*box\_cox*)*, [5](#page-4-0) print.kde\_1d *(*kde\_1d*)*, [12](#page-11-0) print.kde\_2d *(*kde\_2d*)*, [14](#page-13-0) print.lambda, [19](#page-18-0) quine, [19](#page-18-0) step\_AIC, [20,](#page-19-0) *[21](#page-20-0)* step\_BIC *(*step\_AIC*)*, [20](#page-19-0) step\_down, [21](#page-20-0) step\_GIC *(*step\_AIC*)*, [20](#page-19-0) stepAIC, *[20](#page-19-0)* var\_c *(*mean\_c*)*, [17](#page-16-0) vcov, *[22](#page-21-0)* vcovx, [22](#page-21-0) which\_tri, [22](#page-21-0) whiteside, [23](#page-22-0) xy.coords, *[15](#page-14-0)* zq *(*zs*)*, [24](#page-23-0) zr *(*zs*)*, [24](#page-23-0) zs, [24](#page-23-0) zu *(*zs*)*, [24](#page-23-0)